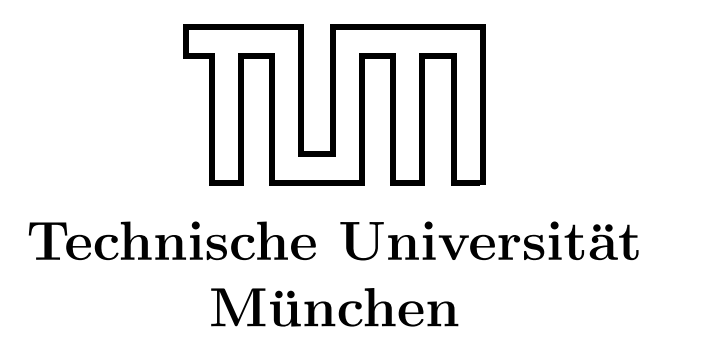

Fakultät für Informatik Forschungs- und Lehreinheit Informatik VI

# Übung zur Vorlesung Echtzeitsysteme

## Aufgabe 9 – Message Queues und Timer

Simon Barner barner@in.tum.de

Irina Gaponova Stephan Sommer gaponova@in.tum.de sommerst@in.tum.de

Wintersemester 2009/10

### Aufgabe 9: Message Queues und Timer

#### Allgemeines

In der aktuellen Übung soll die Aufgabe (Philosophen) vom letzen Übungsblatt als Basis dienen und an geeigneten Stellen erweitert werden.

Folgendes könnte für das Lösen der Aufgaben nützlich sein:

- Message Queue: mqd\_t, struct mq\_attr, mq\_open, mq\_send, mq\_receive, mq\_getattr
- Timer: timer<sub>t</sub>, struct sigevent, struct itimerspec, sigset<sub>t</sub>, sigemptyset, sigaddset, timer\_create, timer\_settime, sigwait

#### Message Queue

Wie aus der letzen Aufgabe bekannt, sitzen die Philosophen an einem Tisch. Jeder der Philosophen hat Initial einen leeren Teller und es werden die Zustände denken, hungrig und essen unterschieden. Immer wenn ein Philosoph hungrig ist, bestellt er bei einem Kellner etwas zu Essen.

- a) Erweitern Sie Ihr Programm um eine Message Queue (waiter\_queue). Immer wenn ein Philosoph hungrig ist und bestellt, soll eine Nachricht in die Message Queue gestellt werden mit der ID des Philosophen. Verwenden Sie folgende Einstellungen für die MessageQueue:
	- $-$  mq\_flags  $= 0$ ;
	- $-$  mq maxmsg  $= 10$ ;
	- $-$  mq\_msgsize  $= 4$ ;
- b) Fügen Sie zu Ihrem Programm einen eigenen Thread für den Kellner hinzu. Dieser soll ein Element aus der Message Queue entnehmen und den Text "Philosoph ID ist hungrig und hat etwas bestellt" auf der Konsole ausgeben.

#### Timer

Nachdem bereits die Bestellungen uber die Konsole ausgegeben werden, sollen diese jetzt ¨ vom Koch abgearbeitet werden.

Erweitern Sie dazu Ihr Programm . . .

- <span id="page-2-0"></span>a) um eine zweite Message Queue (cook queue) für die Kommunikation zwischen Kellner und Koch. Wenn der Kellner eine Nachricht aus der (waiter\_queue) entnommen und ausgegeben hat, soll er 5 Sekunden warten und anschließend die Nachricht an die cook queue weiterleiten.
- b) um Semaphoren für jeden Teller am Tisch.
- c) so, dass die Philosphen, nach dem Bestellen warten, bis ihr Teller gefüllt ist.
- d) um eine Methode (den Koch), die:
	- Eine Nachricht aus der cook queue nimmt. Falls die Message Queue leer ist, soll hier nicht blockierend gewartet werden. Prüfen Sie dazu vor dem Auslesen einer Nachricht, wie viele Elemente in der MQ sind.
	- Dem Philosophen ein Essen serviert und anschließend 5 Sekunden wartet.
- e) Zusatz: Realisieren Sie die Koch-Methode mittels eines Timers.